## **TEX font errors: Cheatsheet**

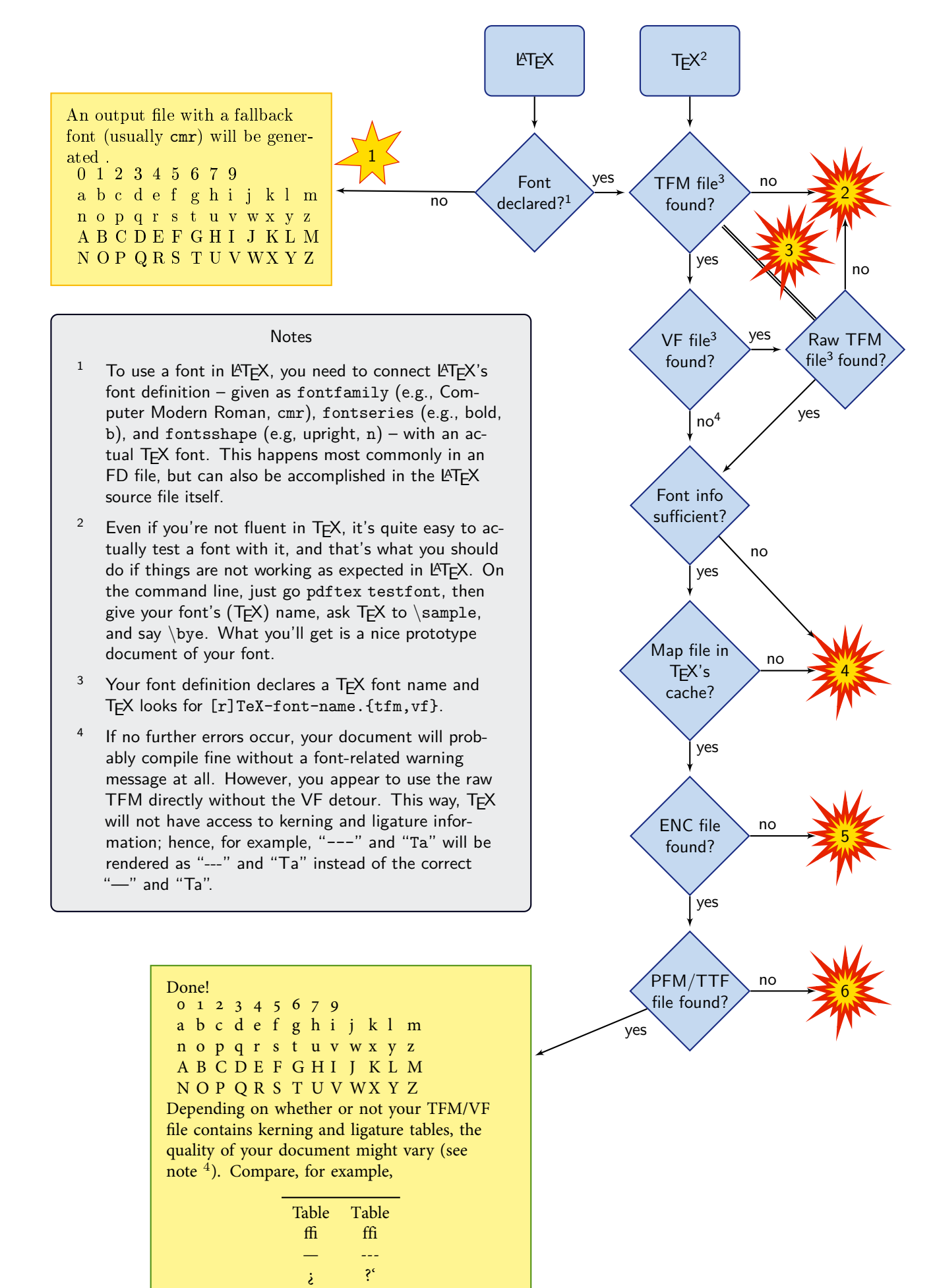

## **Errors and warnings as given by TEX**

The following error messages were generated with the TTF font Comic Sans in LATEX. The TEX font name was chosen to be jcs and T1 encoding was used.

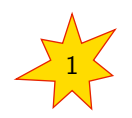

2

```
LaTeX Font Warning: Font shape 'OT1/jcs/m/n' undefined
(Font) using 'OT1/jcs/m/n' instead on input line 23.
```
If you select the font explicitly by

\ fontfamily { jcs }\ fontseries { m }\ fontshape { n }\ selectfont Sample text .

you might run into the same issue. The problem is that LATEX can't find a definition (in an FD file or in the source file itself) that links the font family jcs with series m and shape n and the current encoding to a specific internal TFX font.

That said, the problem is mostly the encoding. Are you using

```
\ DeclareFontFamily { T 1}{ jcs }{}
\left\{ \text{DeclarefontShape{T1}}{ is }{ m } { < -> jcsr8t } {}
```
that is, T1 encoding? Well, LATEX's default is OT1, so it's probably just enough to force T1 encoding in your source file with

\ usepackage [ T 1]{ fontenc }

```
kpathsea: Running mktextfm jcsr8t
mktextfm: Running mf-nowin -progname=mf \mode:=ljfour; mag:=1; nonstopmode;
input jcsr8t
This is METAFONT, Version 2.718281 (Web2C 7.5.7)
kpathsea: Running mktexmf jcsr8t
! I can't find file jcsr8t'.
<*> ...=ljfour; mag:=1; nonstopmode; input jcsr8t
Please type another input file name
! Emergency stop.
<*> ...=ljfour; mag:=1; nonstopmode; input jcsr8t
Transcript written on mfput.log.
grep: jcsr8t.log: No such file or directory
mktextfm: 'mf-nowin -progname=mf \mode:=ljfour; mag:=1; nonstopmode; input jcsr8t'
failed to make jcsr8t.tfm.
kpathsea: Appending font creation commands to missfont.log.
! Font T1/jcs/m/n/10=jcsr8t at 10.0pt not loadable: Metric (TFM) file not found.
<to be read again>
                   relax
```
Now, somewhere in TEX's data (in an FD file corresponding to your font or in the source file), one of TEX's internal font names is specified, (like jcsr8t here). Unfortunately, TEX can't find a file named jcsr8t.tfm now; you can verify this with

\$> kpsewhich jcsr8t.tfm

which doesn't give any location. This file is needed to use the font. If you are sure that the file is there, update T<sub>F</sub>X's cache (texhash).

 $\sim$ 

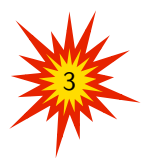

This error message arises when there is a TFM file and a VF file that points to a raw TFM file that happens to be the original TFM file itself. From there, T<sub>F</sub>X finds the corresponding VF file again and so on: happy looping until TEX is tired.

There probably was an error when creating the font files which resulted in not distinguishing raw TFM and TFM file. If you created the font files yourself, make sure that these are actually different files.

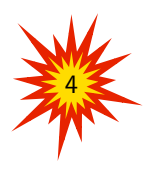

kpathsea: Running mktexpk --mfmode / --bdpi 600 --mag 0+420/600 --dpi 420 rjcsr8t mktexpk: don't know how to create bitmap font for rjcsr8t. kpathsea: Appending font creation commands to missfont.log.

!pdfTeX error: pdflatex (file rjcsr8t): Font rjcsr8t at 420 not found ==> Fatal error occurred, no output PDF file produced!

Probably the most common error message in LATEX fonts.

It's being triggered when the information in the (raw) TFM file is not sufficient to create the actual font, and thus again is a font installation error.

- Check that you did not interchange raw TFM and TFM font file (the raw TFM file should be a lot smaller).
- Check that TFX finds your VF file if there is one.

Another possible cause is that the raw TFM is declared in no MAP file, or that TFX's map cache isn't updated. Look for a map file with an entry starting with the raw TFM name, for example,

rjcsr 8 t Comic - Sans " T 1 Encoding ReEncodeFont " < Comic - Sans . ttf  $<$ T1 - WGL4. enc

In Linux, this could for example be done by

\$> find /path/to/mapfiles | xargs grep rjcsr8t

If you can't find it, create a proper map file, and update TFX's map cache:

\$> updmap --enable Map=/path/to/mapfile.map

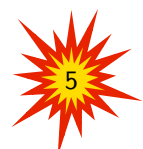

!pdfTeX error: pdflatex (file T1-WGL4.enc): cannot open encoding file for reading ==> Fatal error occurred, no output PDF file produced!

Probably easy: LATEX can't find the encoding file. Can you? In this case, you probably forgot to update T<sub>F</sub>X's cache:

\$> texhash

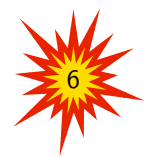

!pdfTeX error: pdflatex (file Comic-Sans.ttf): cannot open TrueType font file for reading ==> Fatal error occurred, no output PDF file produced!

 $\sim$ 

The actual font file appears to be missing. Again, this might be a matter of updating TEX's cache; also make sure that the user can actually access the font file (read: get file permissions right).